## **Codigo de asignatura: 47F34**

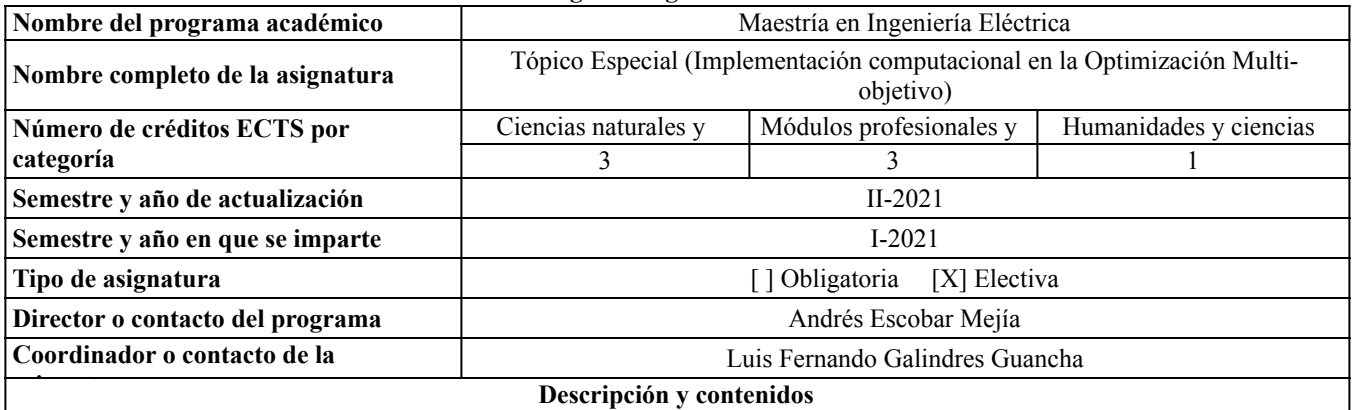

# **1. Breve descripción**

Esta asignatura provee implementaciones computacionales para resolver el problema de enrutamiento de vehículos con un enfoque Multi-objetivo.

# **2. Objetivo del curso:**

Objetivos (desde la perspectiva de la universidad)

OP1.Presentar las formas de optimizar el uso de los recursos que las organizaciones productivas utilizan para hacerla más competitiva, aplicando modelos y herramientas de la investigación de operaciones en la solución del problema de enrutamiento de vehículos (CVRP) con un enfoque Multi-objetivo.

OP2.Fomentar la investigación en temas relacionados, teniendo en cuenta el rigor ético, moral y científico, de forma que la calidad de los resultados sean evaluados por la comunidad especializada en la temática de forma que se genere producción académica de alto impacto

Objetivos de la asignatura (desde la perspectiva del profesor)

OP1. Estudiar los diferentes algoritmos para resolver problemas de optimización Multi-objetivo.

OP2. Estudiar el CVRP con un enfoque multi-objetivo.

OP3. Resolver el CVRP multi-objetivo usando los algoritmos estudiados anteriormente.

## **3. Resultados de aprendizaje. Los propósitos de formación en el estudiante de posgrado son:**

RA1. Modelar el VRP teniendo en cuenta varios objetivos simultáneamente,

RA2. Resolver el VRP Multi-objetivo usando algoritmos estudiados.

**4. Contenido**

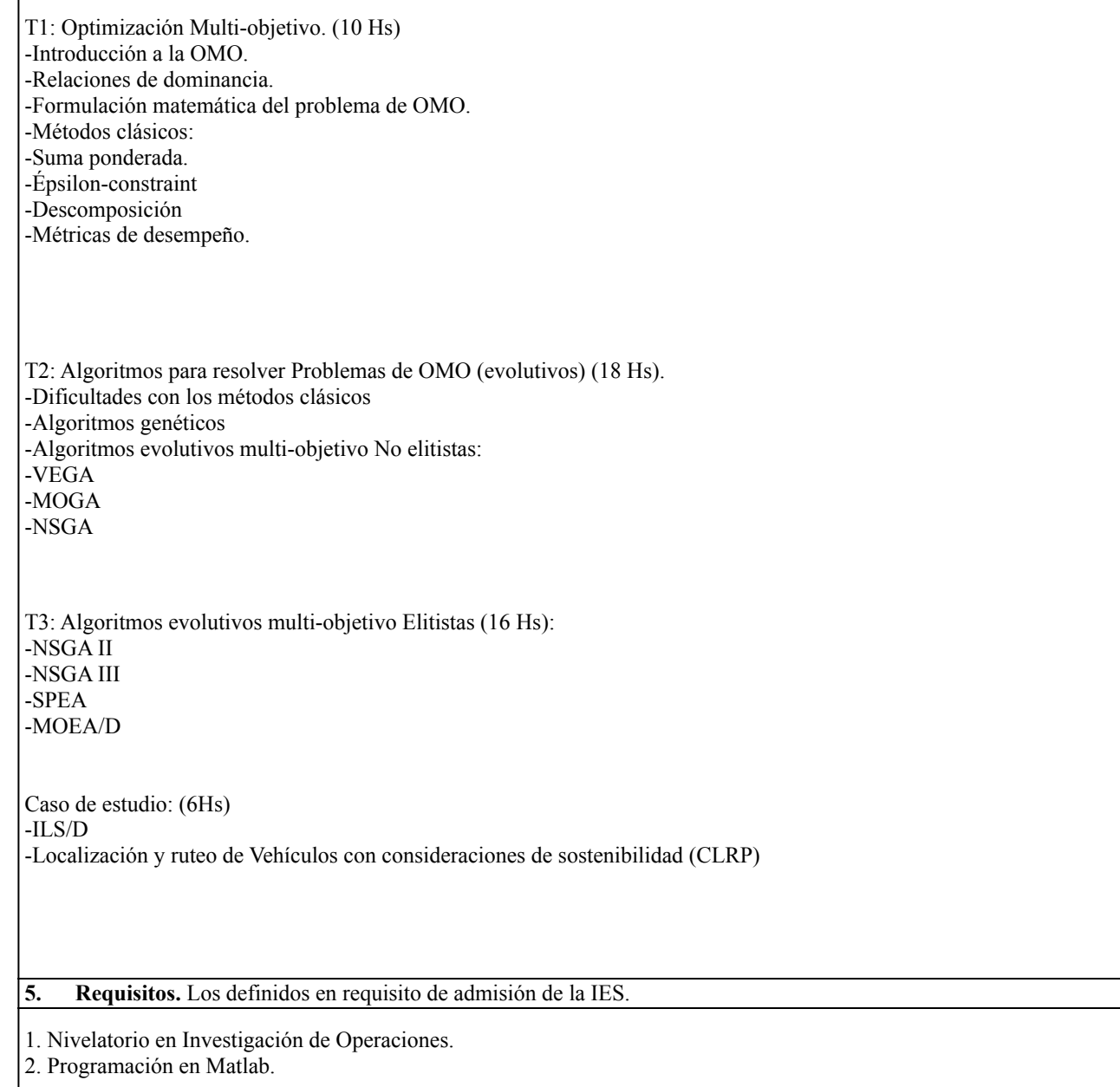

 $\bar{z}$ 

 $\hat{\mathcal{L}}$ 

 $\bar{z}$ 

**6. Recursos**

Matlab

 $\Bigg\}$ 

**Bibliografía**

●Deb K. (2001) Multi-Objective Optimization Using Evolutionary Algorithms, Wiley

●Deb K. (2011) Multi-objective Optimisation Using Evolutionary Algorithms: An Introduction. In: Wang L., Ng A., Deb K. (eds) Multi-objective Evolutionary Optimisation for Product Design and Manufacturing. Springer, London.

●Guancha, L. F. G., Ocampo, E. M. T., & Zuluaga, A. E. (2015). Solución del problema de ruteo capacitado considerando efectos ambientales mediante una técnica híbrida. Scientia et technica, 20(3), 207-216.

●Toro, E. M., Franco, J. F., Echeverri, M. G., & Guimarães, F. G. (2017). A multi-objective model for the green capacitated location-routing problem considering environmental impact. Computers & Industrial Engineering, 110, 114-125.

●Galindres-Guancha, L., Toro-Ocampo, E., & Rendón, R. (2018). Multi-objective MDVRP solution considering route balance and cost using the ILS metaheuristic. International Journal of Industrial Engineering Computations, 9(1), 33-46.

●Galindres-Guancha, L., Toro-Ocampo, E., & Gallego-Rendón, R. (2021). A biobjective capacitated vehicle routing problem using metaheuristic ILS and decomposition. International Journal of Industrial Engineering Computations, 12(3), 293-304.

●Tian, Y., Cheng, R., Zhang, X., & Jin, Y. (2017). PlatEMO: A MATLAB platform for evolutionary multi-objective optimization [educational forum]. IEEE Computational Intelligence Magazine, 12(4), 73-87.

## **7. Herramientas técnicas de soporte para la enseñanza**

Clase Magistral, de conceptos básicos,

- ●Desarrollo de talleres en clase y en casa de modelos matemáticos
- ●Talleres fuera del aula sobre modelamiento matemático
- ●Talleres implementación Matlab

#### **8. Trabajos en laboratorio y proyectos**

Implementación de los modelos matemáticos en AMPL y en MATLAB

#### **9. Métodos de aprendizaje**

●Exposiciones magistrales y discusión de casos reales.

●Talleres.

●Resolución de problemas ejemplo en clase acompañados por el profesor y ejercicios de trabajo independiente en casa.

#### **10. Métodos de evaluación**

- ●Trabajo de aplicación (33% (T1,T2)
- ●Trabajo de aplicación (34% (T3)